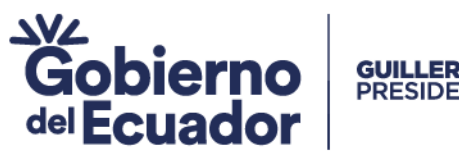

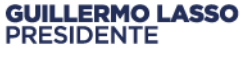

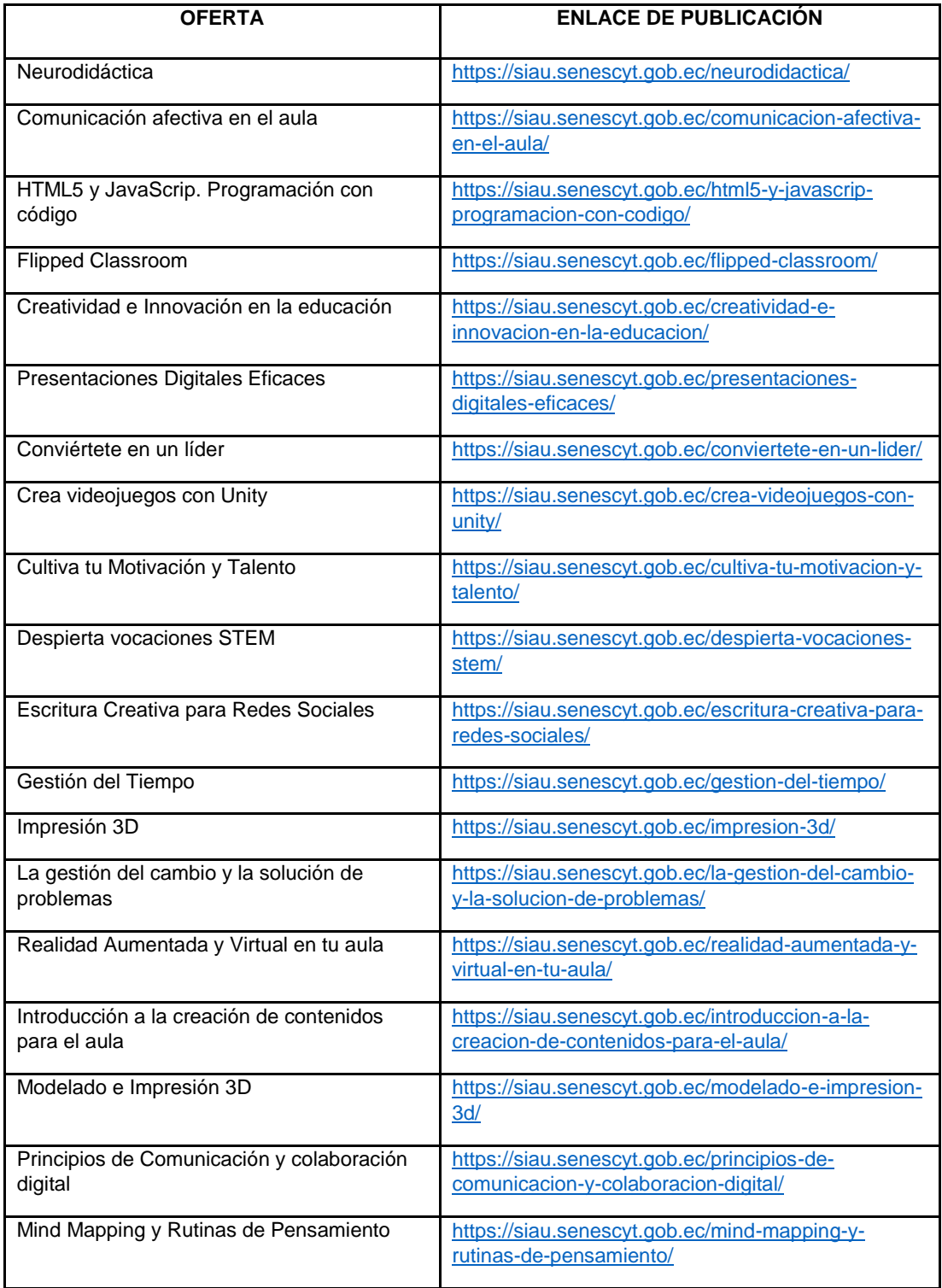

## Secretaría de Educación Superior,<br>Ciencia, Tecnología e Innovación

Punto de Atención al Usuario: Whymper E7-37 y Alpallana, edificio Delfos, Quito Edificio Matriz: Alpallana E7-183 entre Av. Diego de Almagro y Whymper. Código Postal: 170518. Quito - Ecuador. Teléfono: 593-2 3934-300 www.educacionsuperior.gob.ec

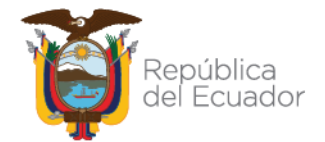